# **PUSHBUTTON CONTROLLED DIMMER SUITED FOR HALOGEN LIGHTING**

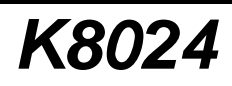

 $\mathtt{Titl}$ 

Creator: AutoCa

## **Features:**

- $\boxtimes$  Easy pushbutton up/down control of light sources
- ˛ A brief push toggles on/off, while continued pushing engages dimming action

**\_\_**

- **Ø** Memory function maintains preferred level
- $\boxtimes$  Soft start function
- $✓$  **Suitable for low voltage halogen lighting**

## **Specifications:**

- Operating voltages: 110-125 or 220-240VAC 50/60Hz
- Max. Load: 3.5A (750W/220V; 375W/110V)
- Noise suppressed according to EN55015
- Dimming speed: approx. 3.5s
- Dimensions pcb (wxdxh): 62x49x38mm (2.4"x1.9"x1.5") Modifications reserved

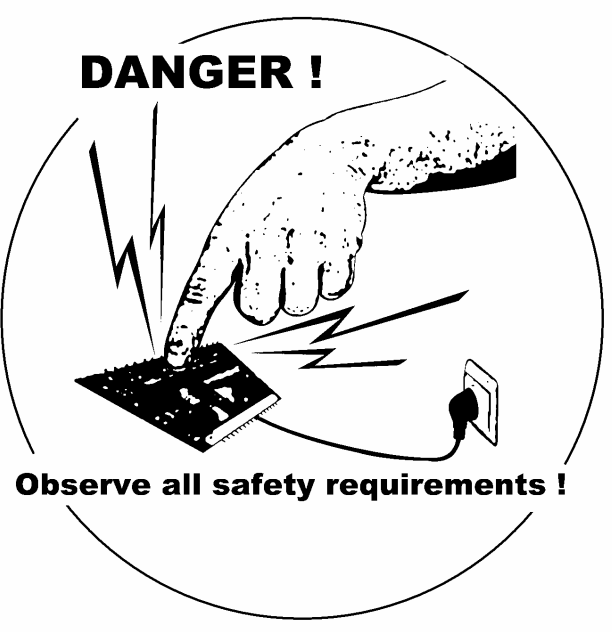

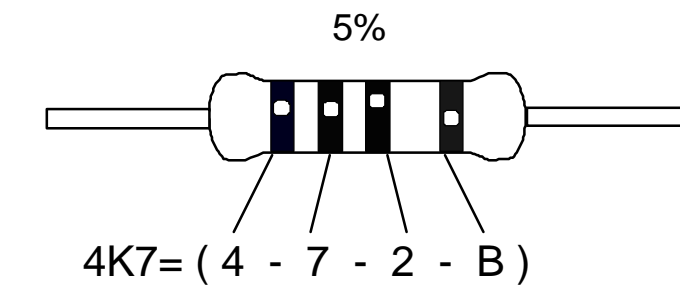

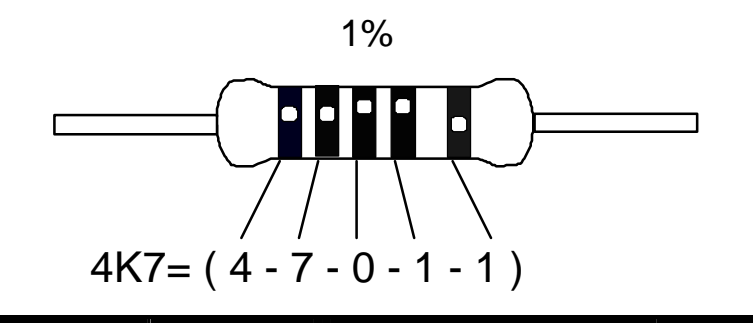

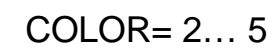

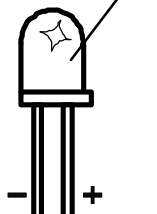

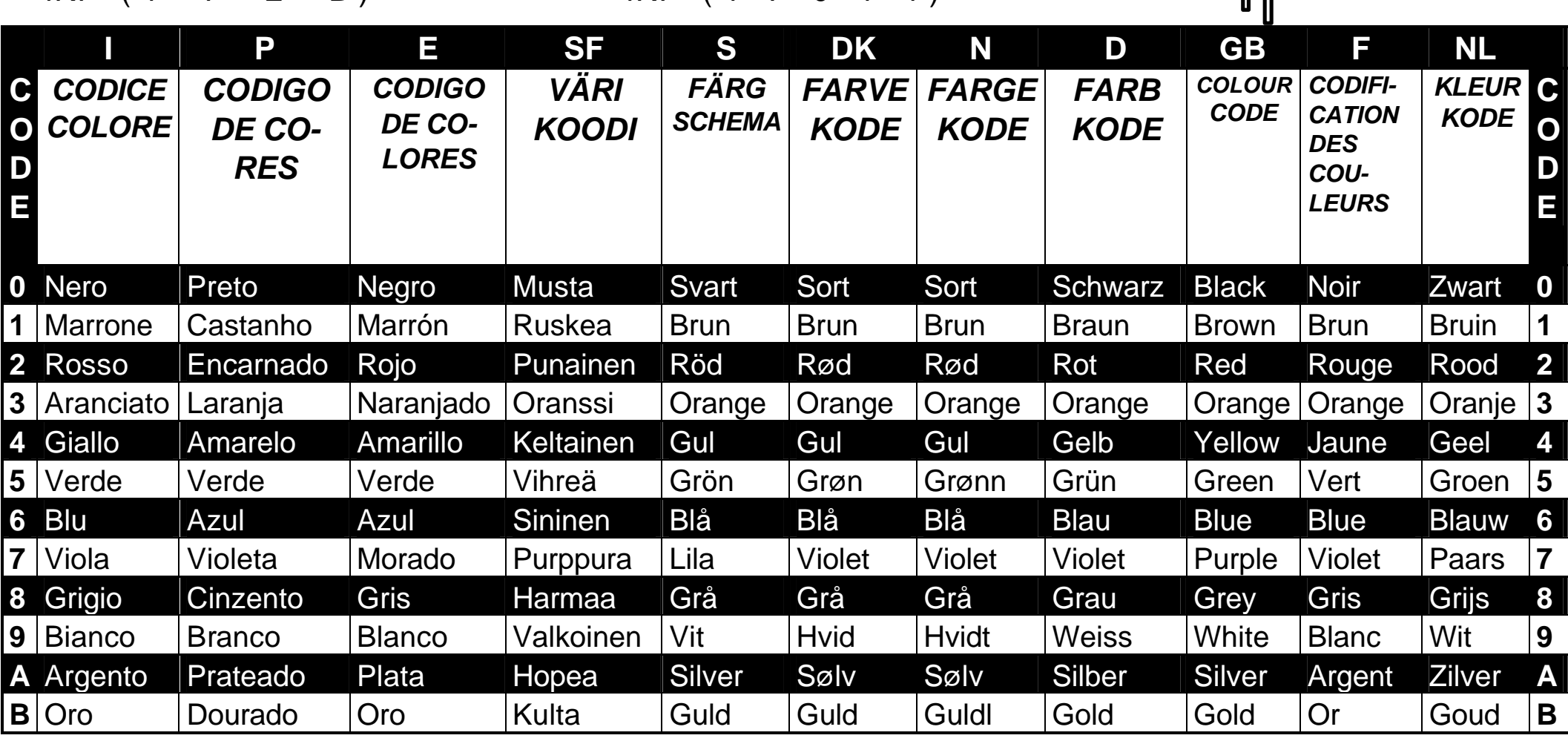

**\_\_**

#### **1. Assembly (Skipping this can lead to troubles!)**

Ok, so we have your attention. These hints will help you to make this project successful.

Read them carefully.

#### **1.1 Make sure you have the right tools:**

- A good quality soldering iron (25- 40W) with a small tip.
- Wipe it often on a wet sponge or cloth, to keep it clean; then apply solder to the tip, to give it a wet look. This is called 'thinning' and will protect the tip, and enables you to make good connections. When solder rolls off the tip, it needs cleaning.
- Thin raisin-core solder. Do not use any flux or grease.
- A diagonal cutter to trim excess wires. To avoid injury when cutting excess leads, hold the lead so they cannot fly towards the eyes.
- Needle nose pliers, for bending leads, or to hold components in place.
- Small blade and Phillips screwdrivers. A  $\bigcap_{n=1}^{\infty}$  basic range is fine.

### **For some projects, a basic multi-meter is required, or might be handy**

#### **1.2 Assembly Hints:**

- $\Rightarrow$  Make sure the skill level matches your experience, to avoid disappointments.
- $\Rightarrow$  Follow the instructions carefully. Read and understand the entire step before you perform each operation.
- $\Rightarrow$  Perform the assembly in the correct order as stated in this manual
- $\Rightarrow$  Position all parts on the PCB (Printed Circuit Board) as shown on the drawings.
- $\Rightarrow$  Values on the circuit diagram are subject to changes.
- $\Rightarrow$  Values in this assembly quide are correct\*
- $\Rightarrow$  Use the check boxes to mark your progress.
- $\Rightarrow$  Please read the included information on safety and customer service

\* Typographical inaccuracies excluded. Always look for possible last minute manual updates, indicated as 'NOTE' on a separate leaflet.

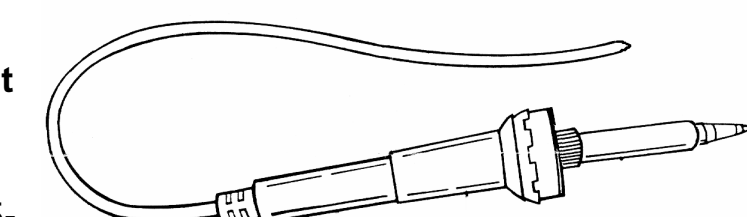

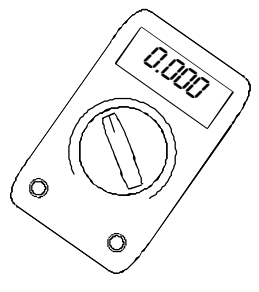

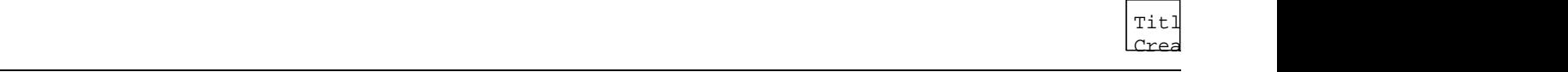

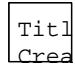

#### **1.3 Soldering Hints:**

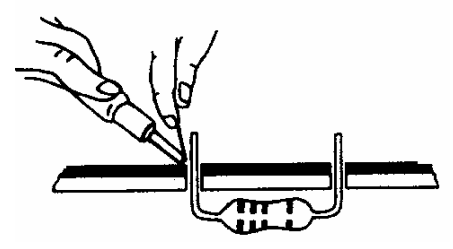

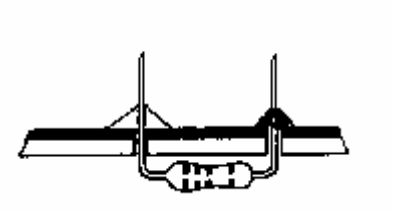

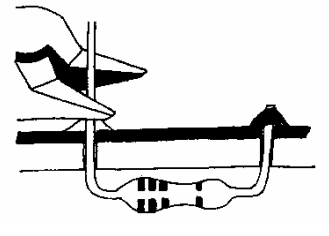

Mount the component Make sure the solder Trim excess leads as against the PCB surface joints are cone-shaped close as possible to the and carefully solder the and shiny leads solder joint

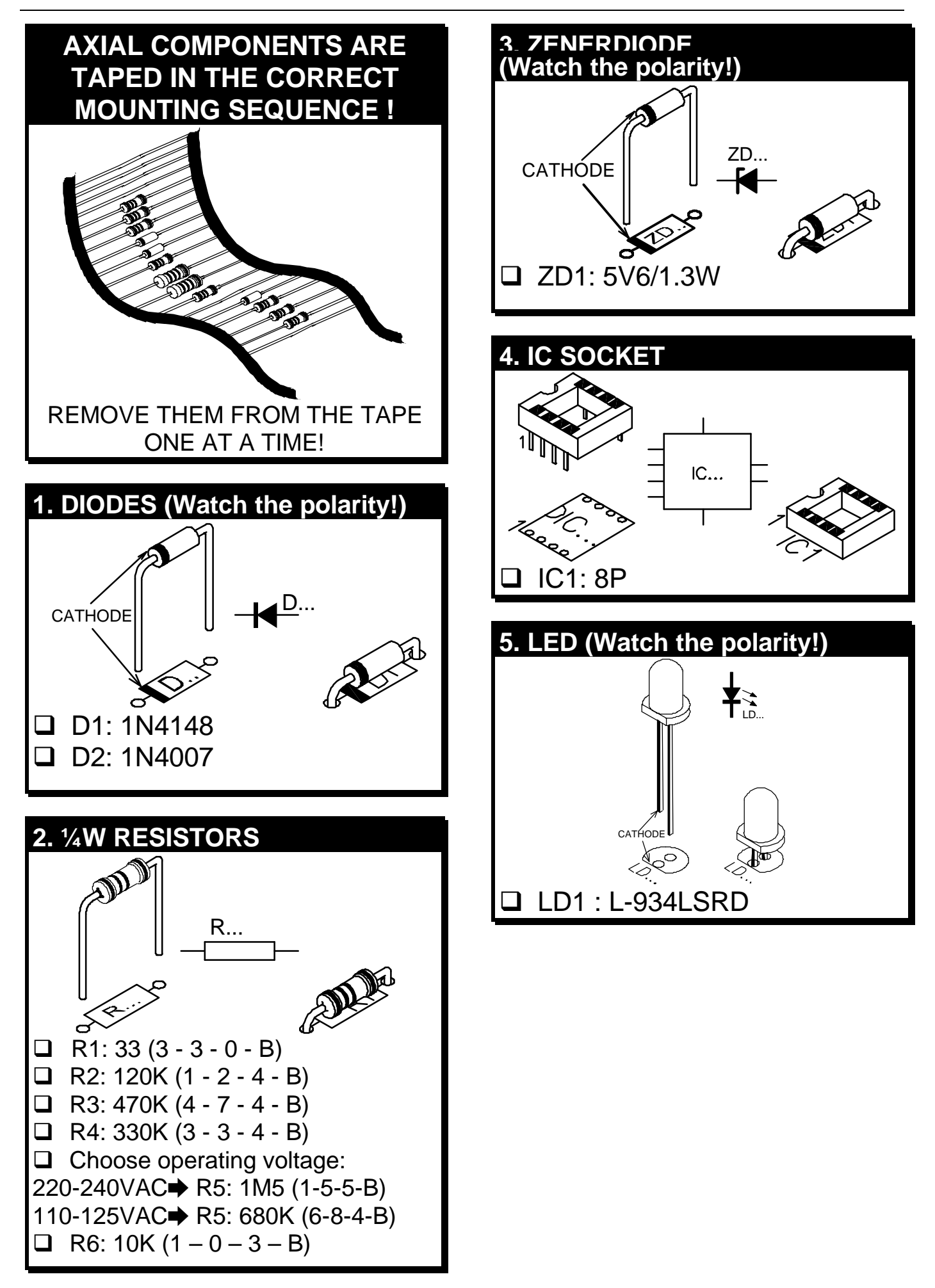

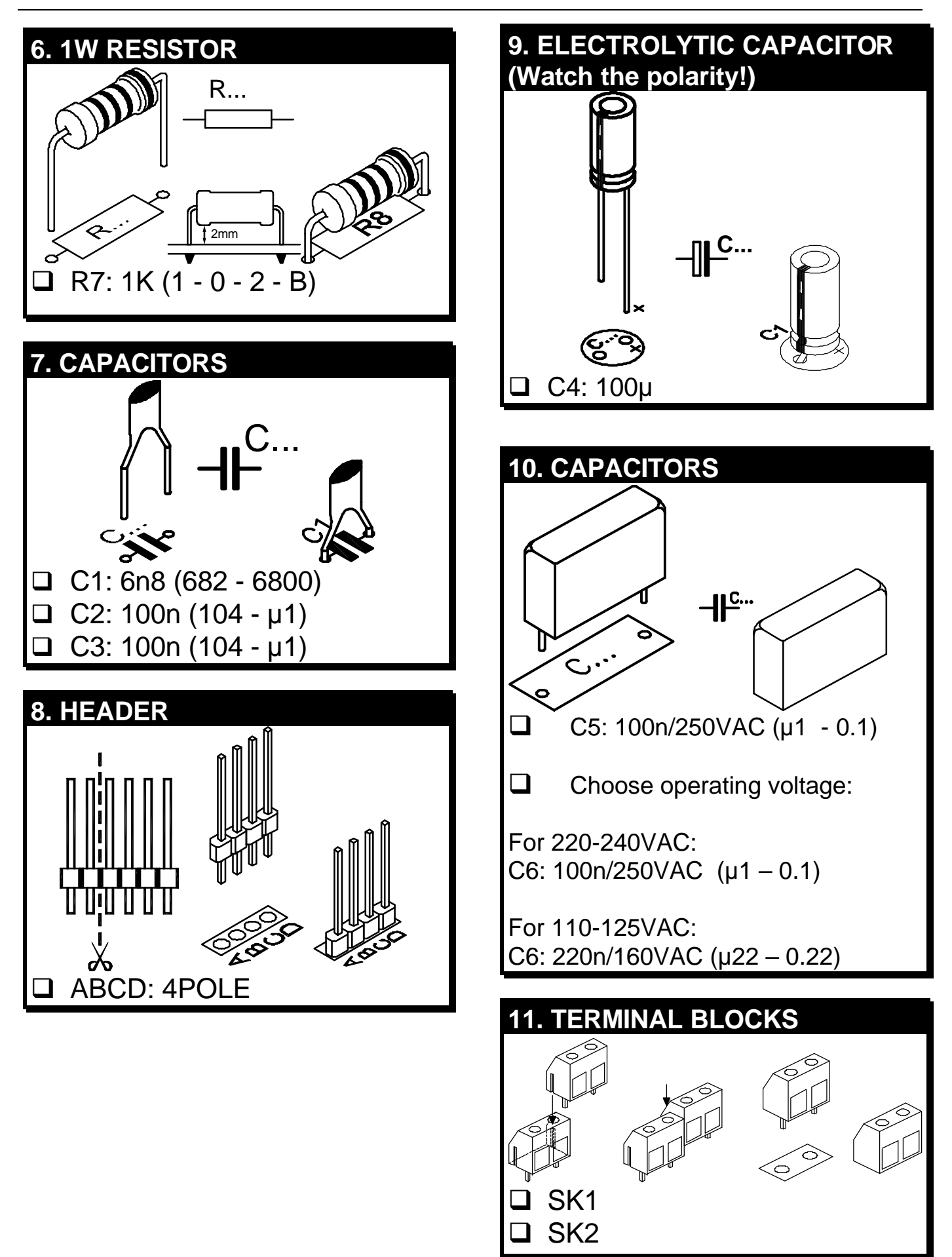

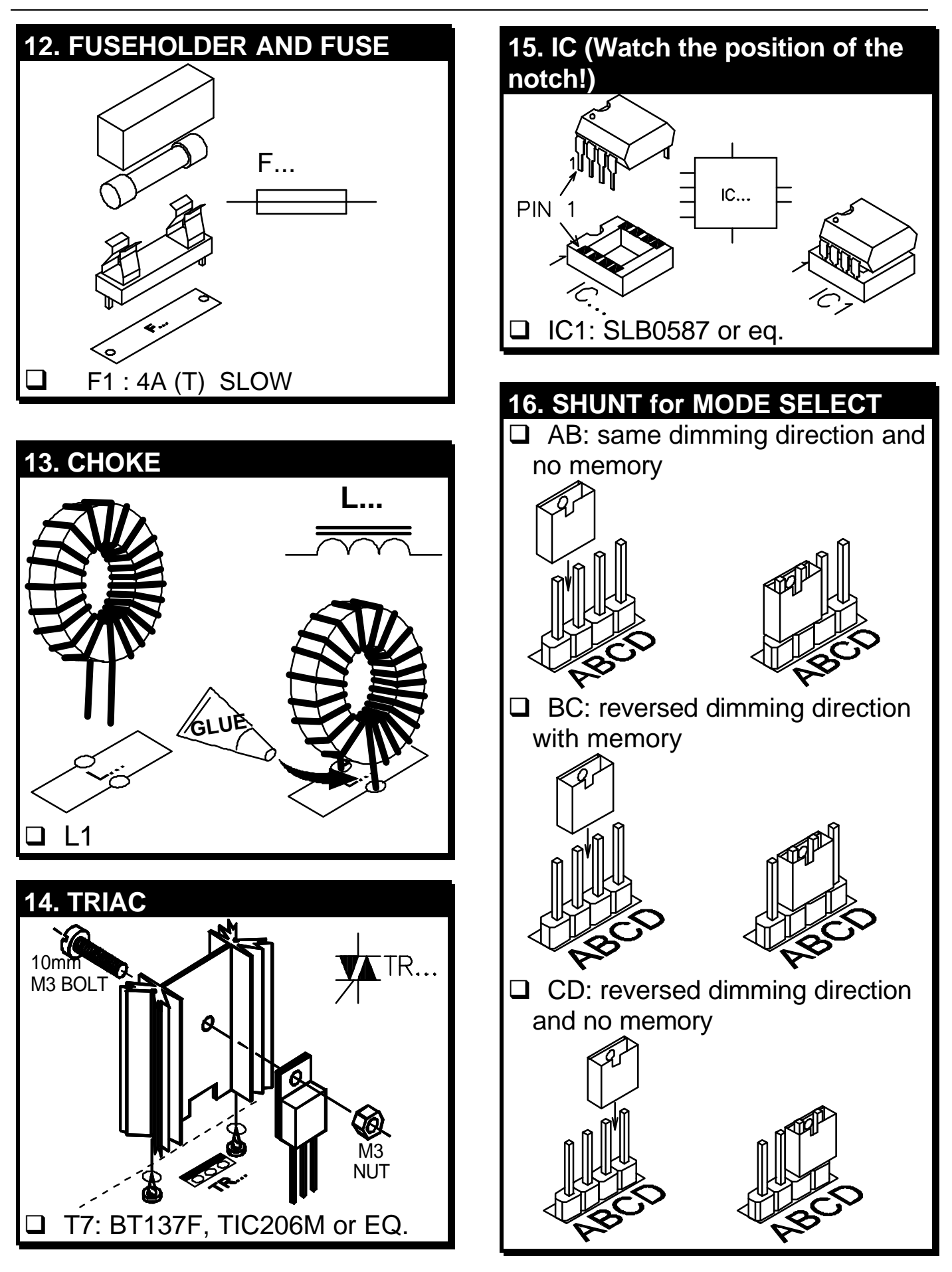

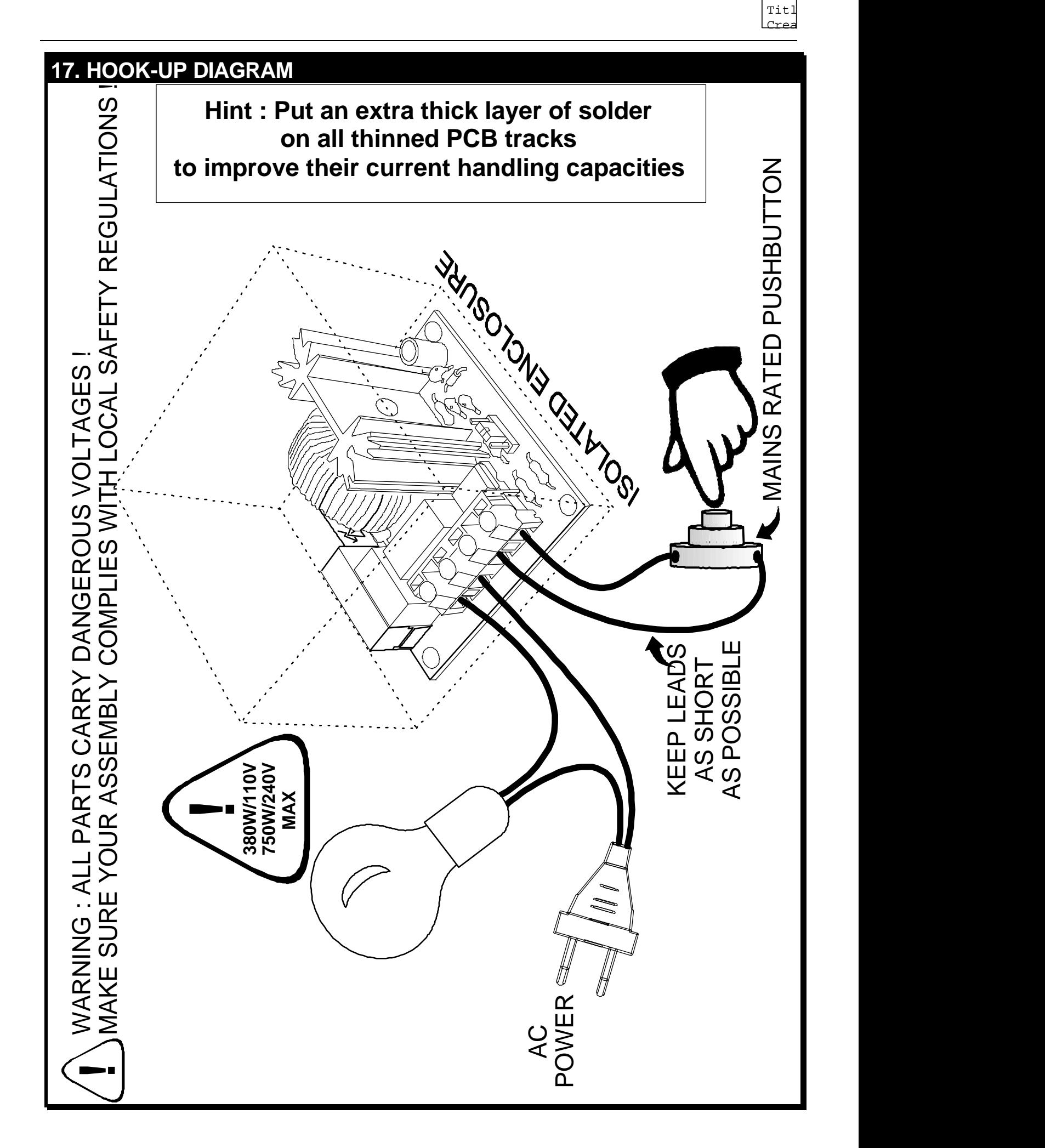

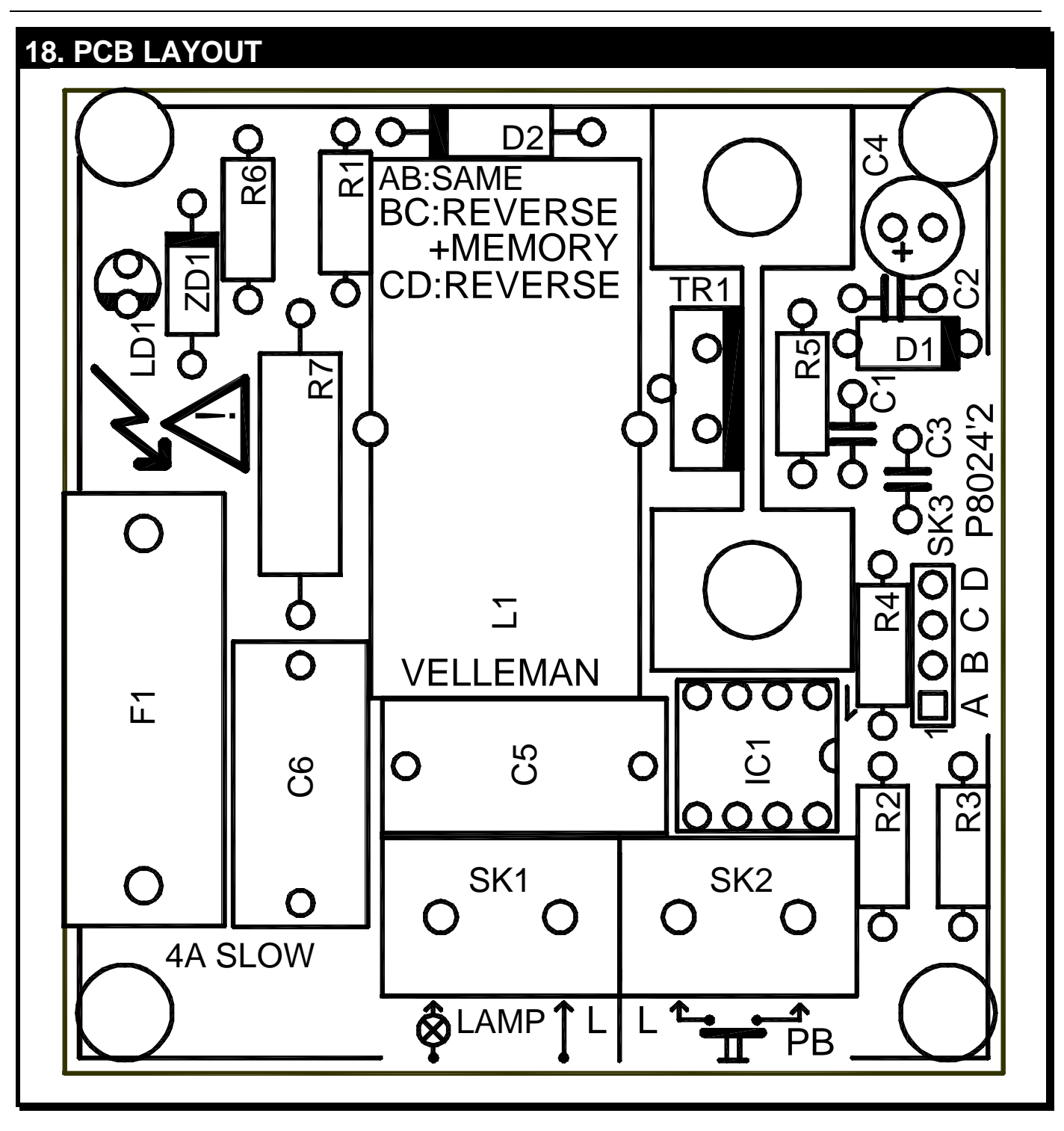

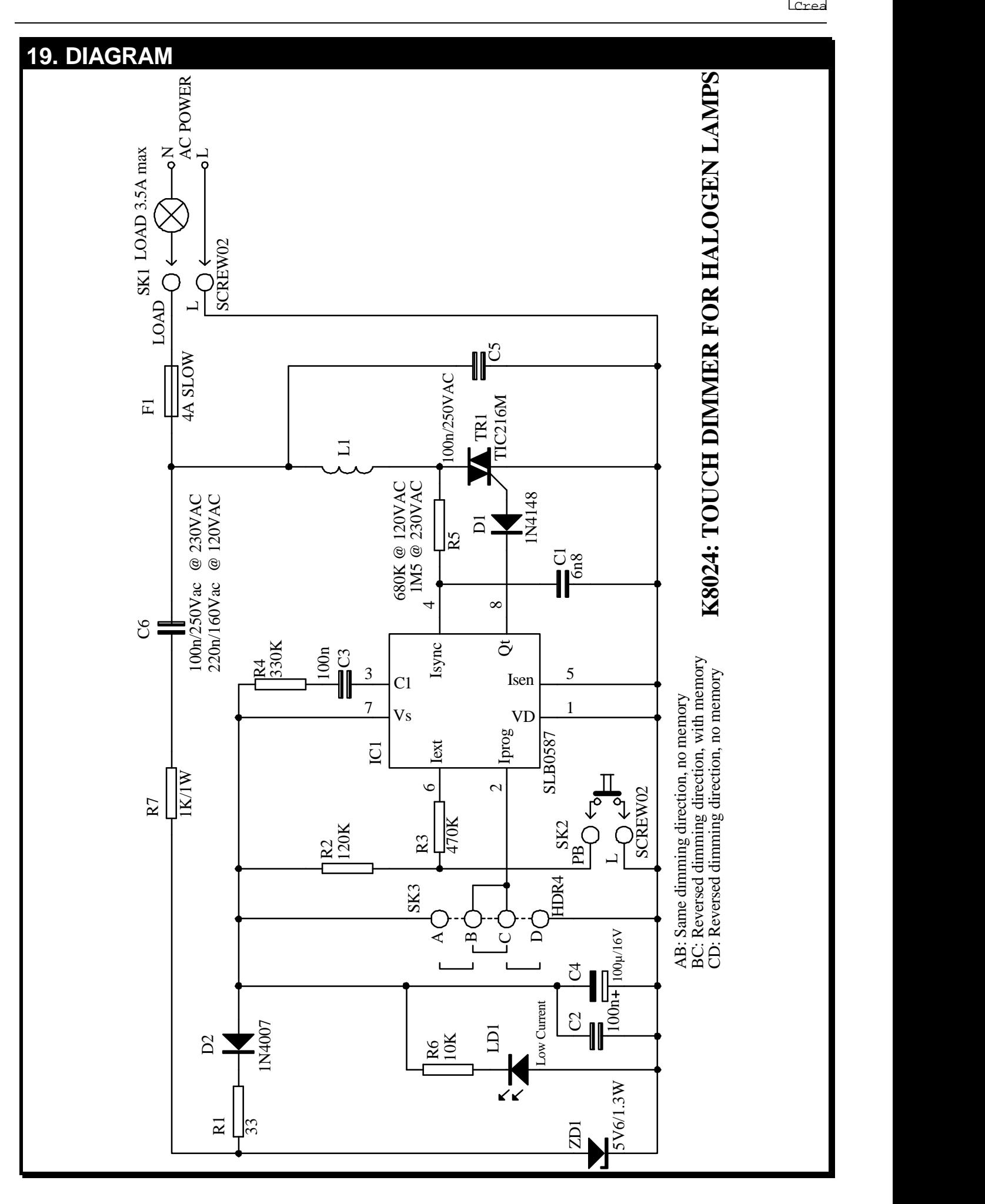

 $\mathtt{Titl}$ 

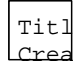

### Notes :

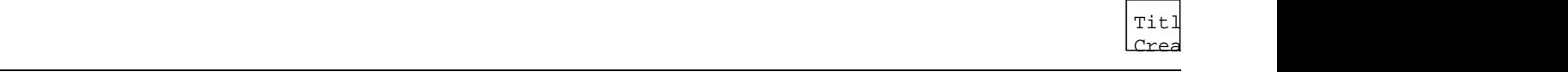

# **VELLEMAN COMPONENTS NV Legen Heirweg 33 9890 Gavere Belgium www.velleman.be**